## <<SQL Server >>

<<SQL Server >>

- 13 ISBN 9787302215226
- 10 ISBN 7302215227

出版时间:2010-6

作者:李俊民//王浩//刘丽霞

页数:616

PDF

更多资源请访问:http://www.tushu007.com

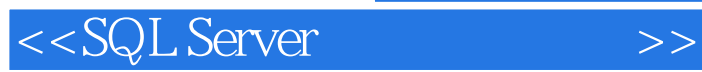

Microsoft SOL Server2005 SQL Server 2005

SQLserver 2005

几乎900/0的开发人员都没有系统地读过一本SOL Server。

 $T.SOL$ 

SQL Server 410 SQL SerVel SQL Server  $\frac{1}{3}$ 

 $5$ 

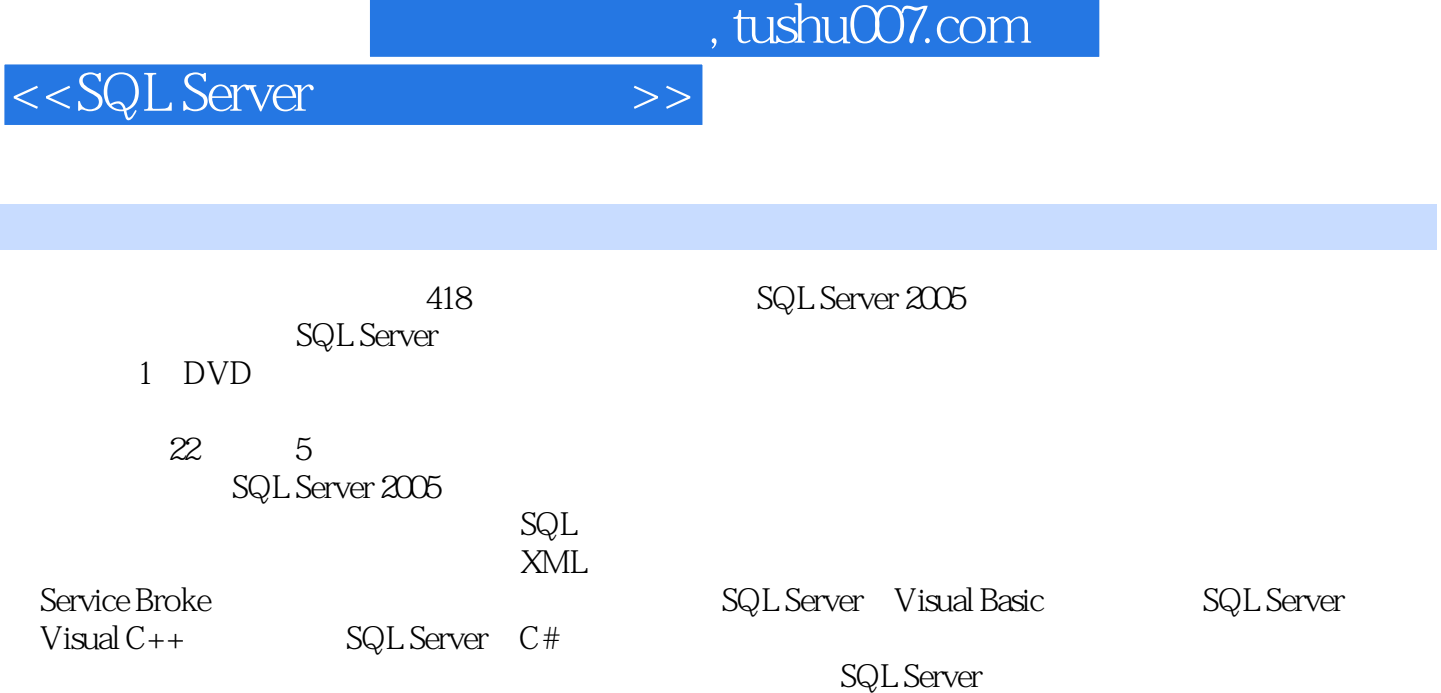

, tushu007.com <<SQL Server >> .NET SQL Server MySQL  $C#$ 

 $C++$  Visual  $C++$  $8$  Visual C++

C C++ C# SQL Server

 $C#30$ 

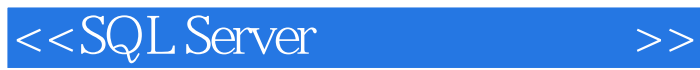

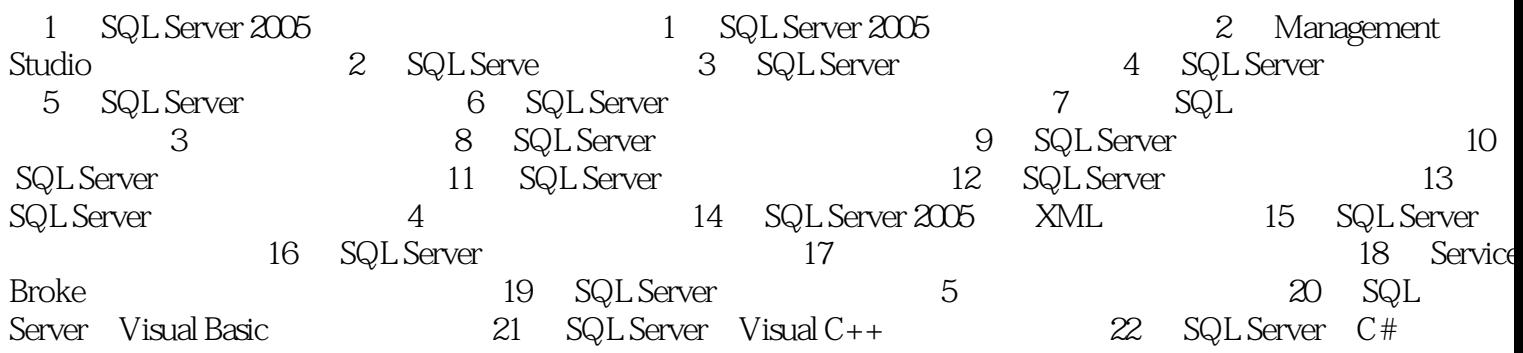

## <<SQL Server >>

 $\ddot{\mathbf{u}}$  , and  $\ddot{\mathbf{v}}$  , and  $\ddot{\mathbf{v}}$  , and  $\ddot{\mathbf{v}}$  , and  $\ddot{\mathbf{v}}$  , and  $\ddot{\mathbf{v}}$  , and  $\ddot{\mathbf{v}}$  , and  $\ddot{\mathbf{v}}$  , and  $\ddot{\mathbf{v}}$  , and  $\ddot{\mathbf{v}}$  , and  $\ddot{\mathbf{v}}$  , and  $\ddot{\mathbf{v}}$  , and  $\ddot{\$ 

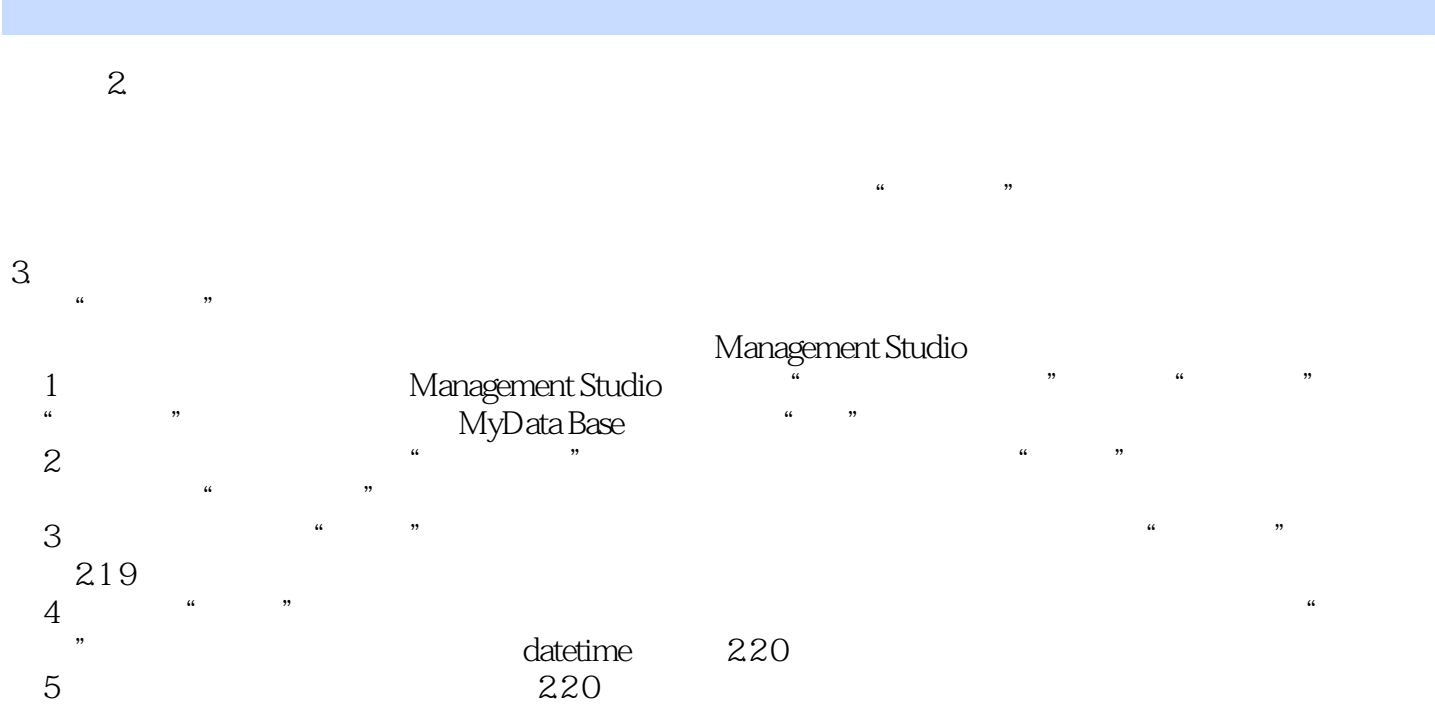

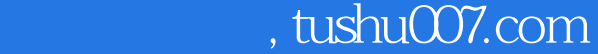

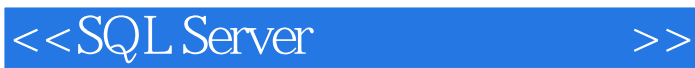

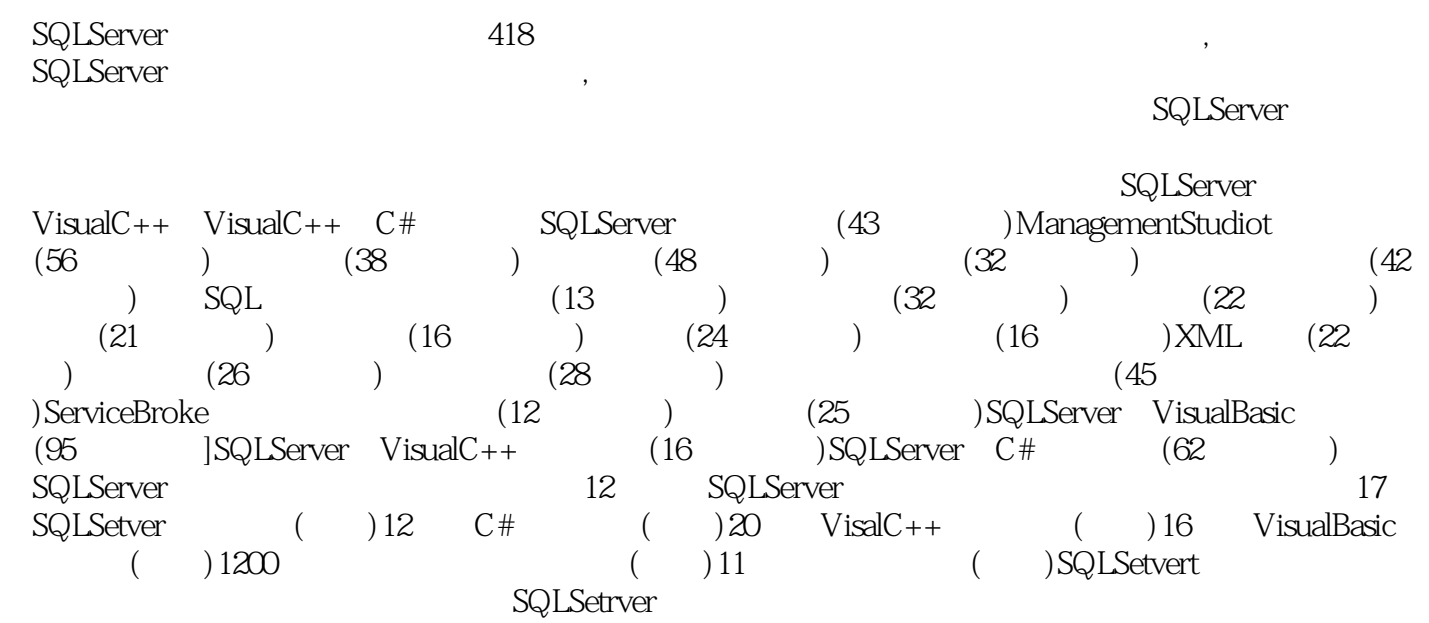

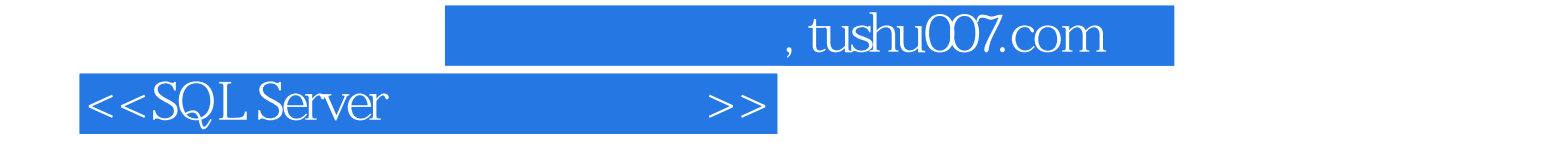

本站所提供下载的PDF图书仅提供预览和简介,请支持正版图书。

更多资源请访问:http://www.tushu007.com